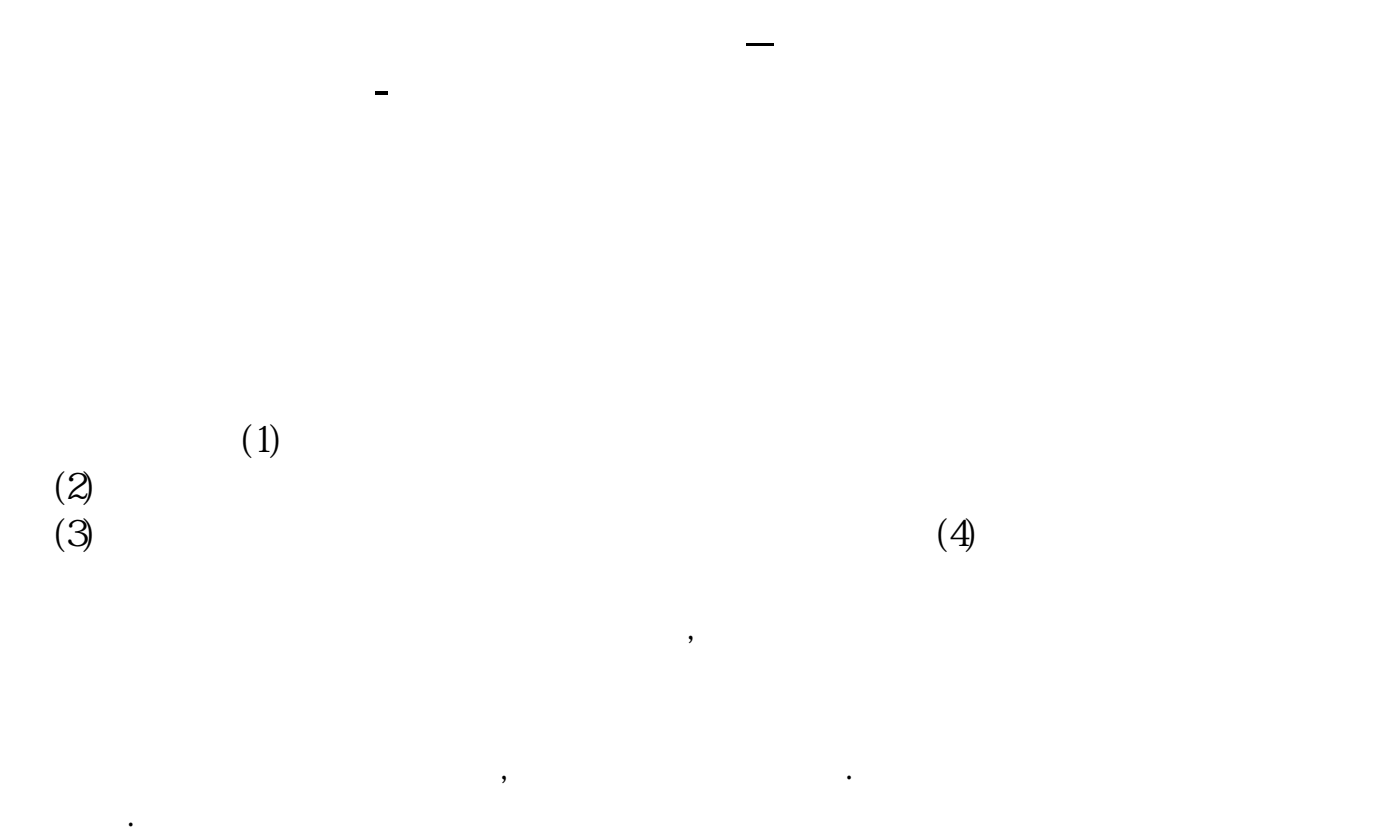

 $F2$ 

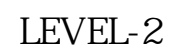

LEVEL-2

 $(1)$  $\overline{2}$  $3$  $4$  $K$  expected by  $F2$ 

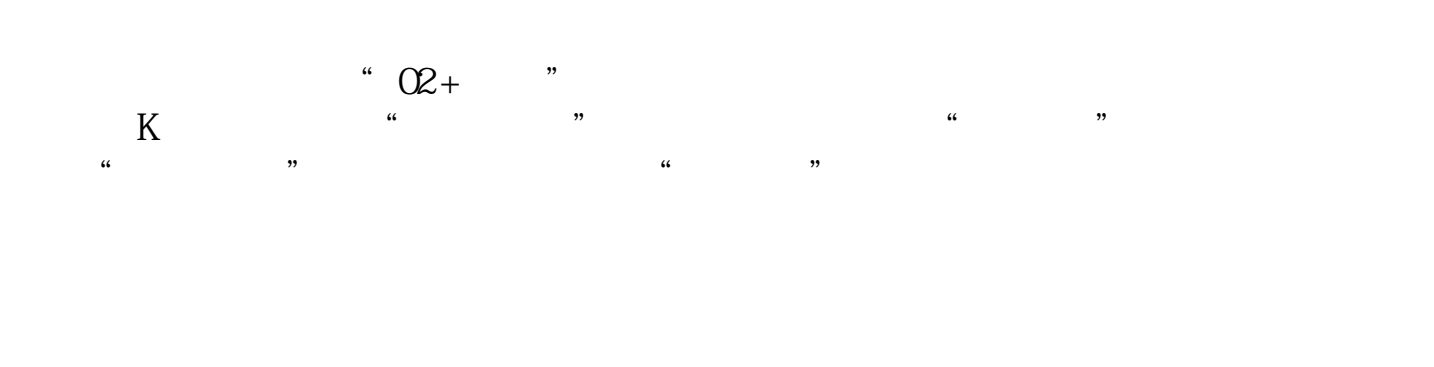

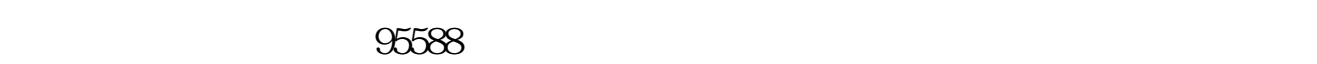

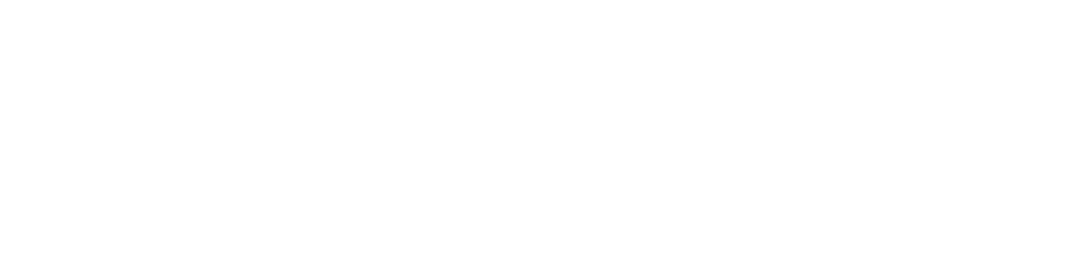

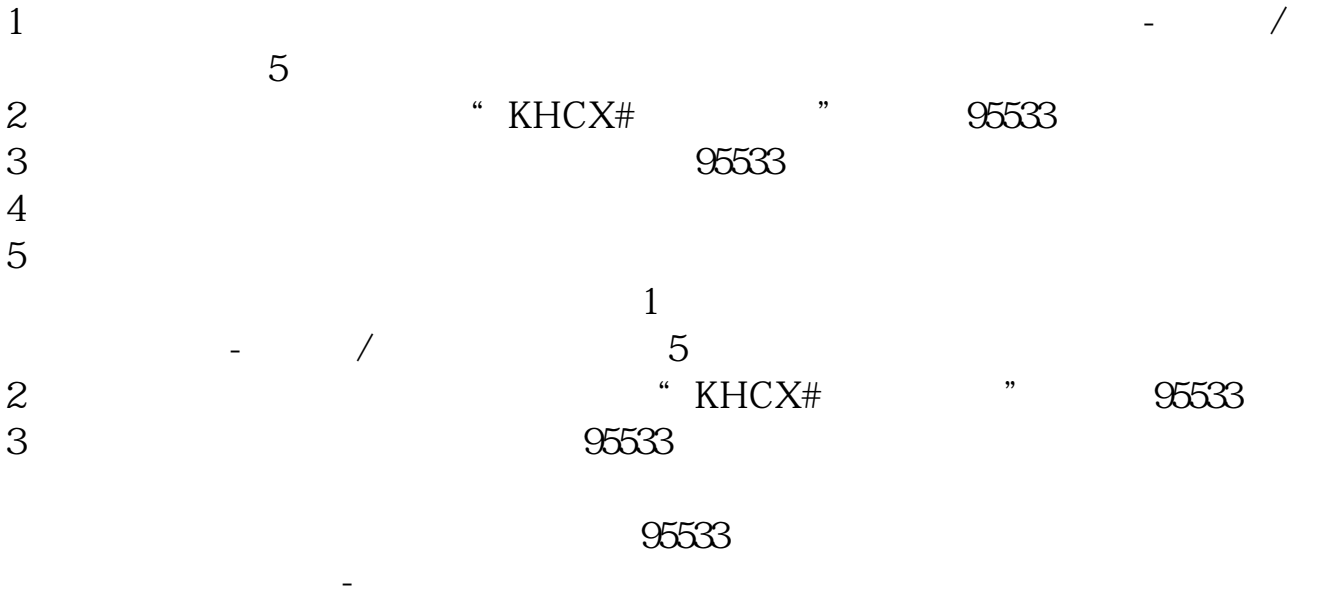

⑵官网查询电脑登录中国建设银行官网,选择【账户查询】-【马上查询】-【储蓄

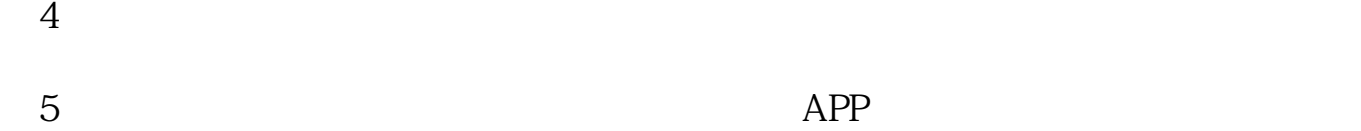

 $APP$ 

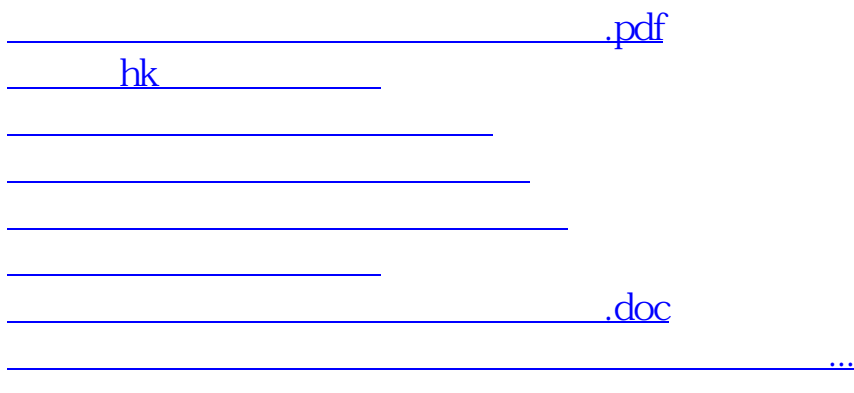

<https://www.gupiaozhishiba.com/subject/9417546.html>